BerkeleyHaas

**TECHNOLOGYSOLUTIONS** 

Π

## **How do I sign into EMS with my CalNet ID?**

In order to improve EMS login experience we are implementing CalNet login with Single Sign On for EMS.

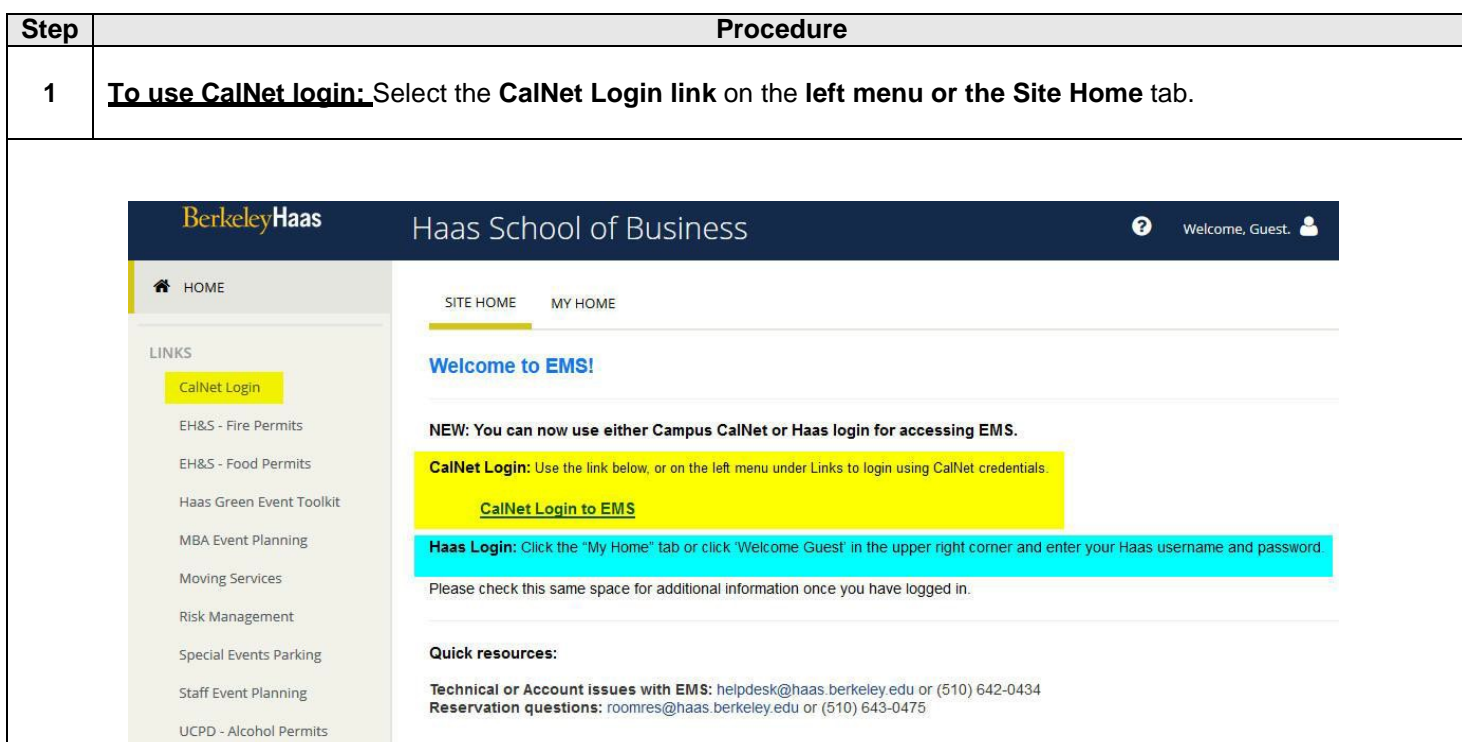

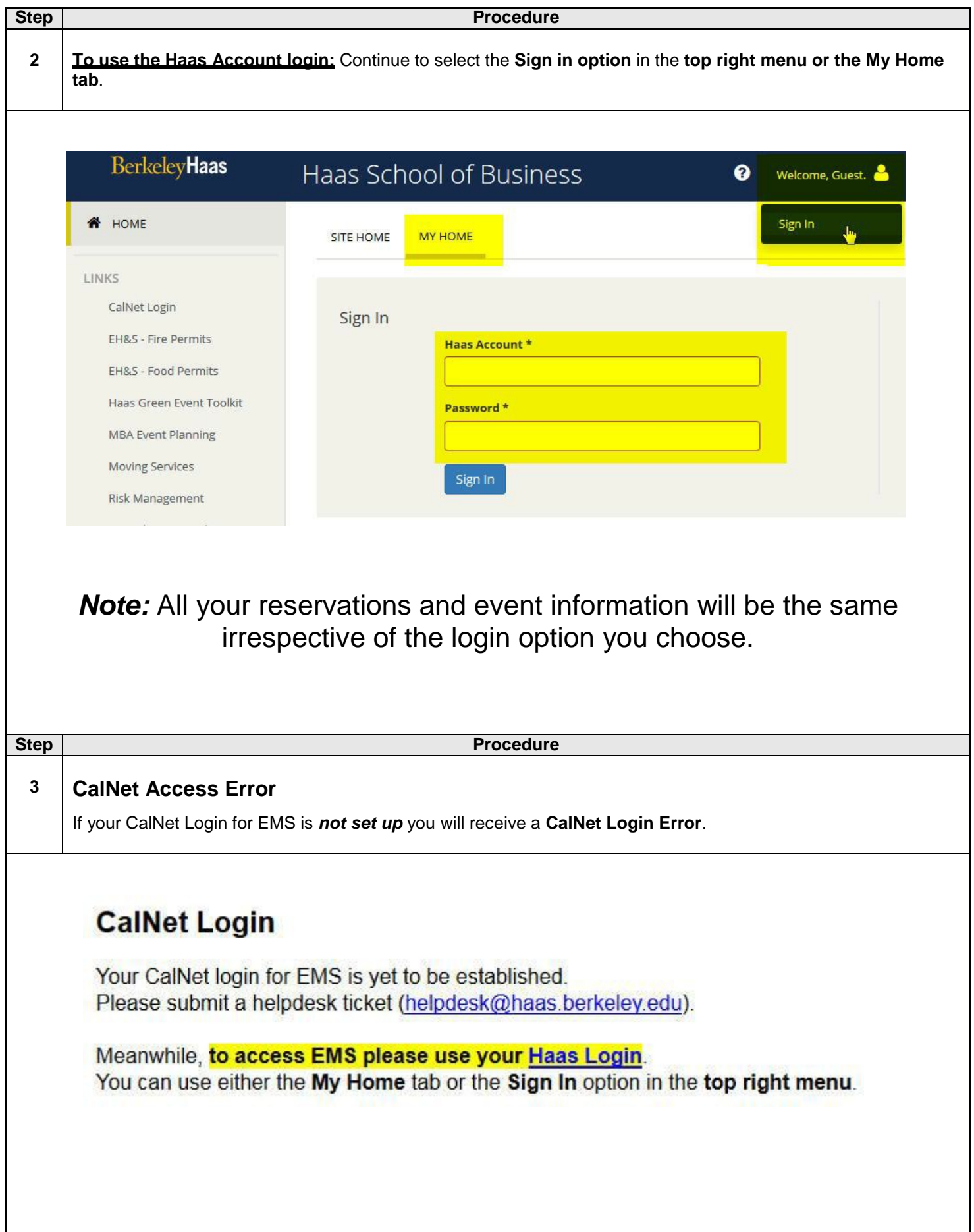

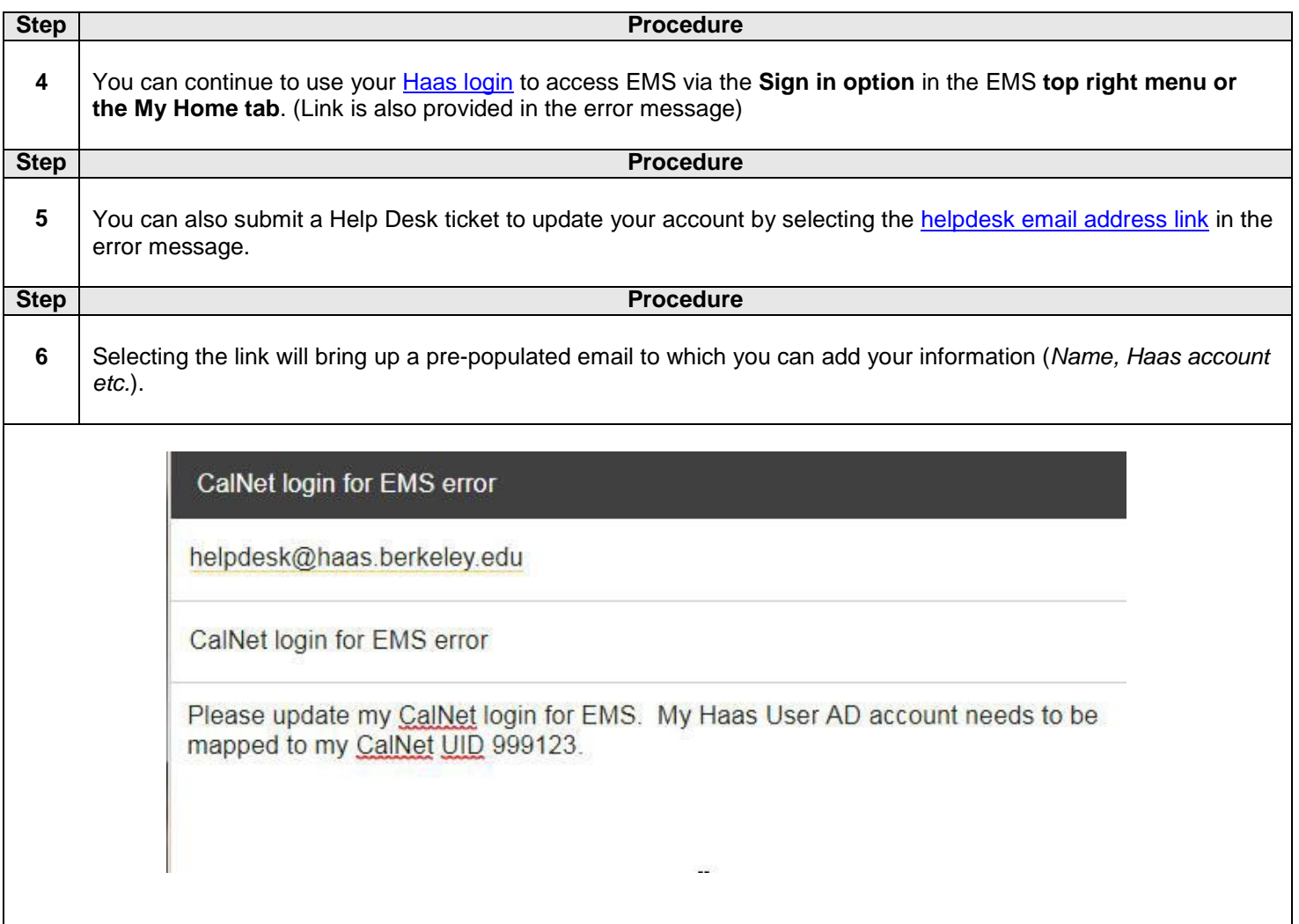